## **My Teams**

You can view a list of the teams you manage and the teams you participate in.

Select View/Invite to display details of a team.

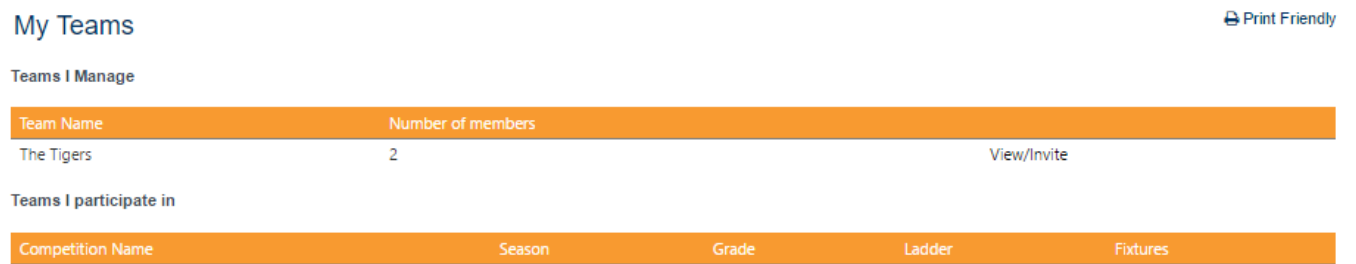

No records to display.